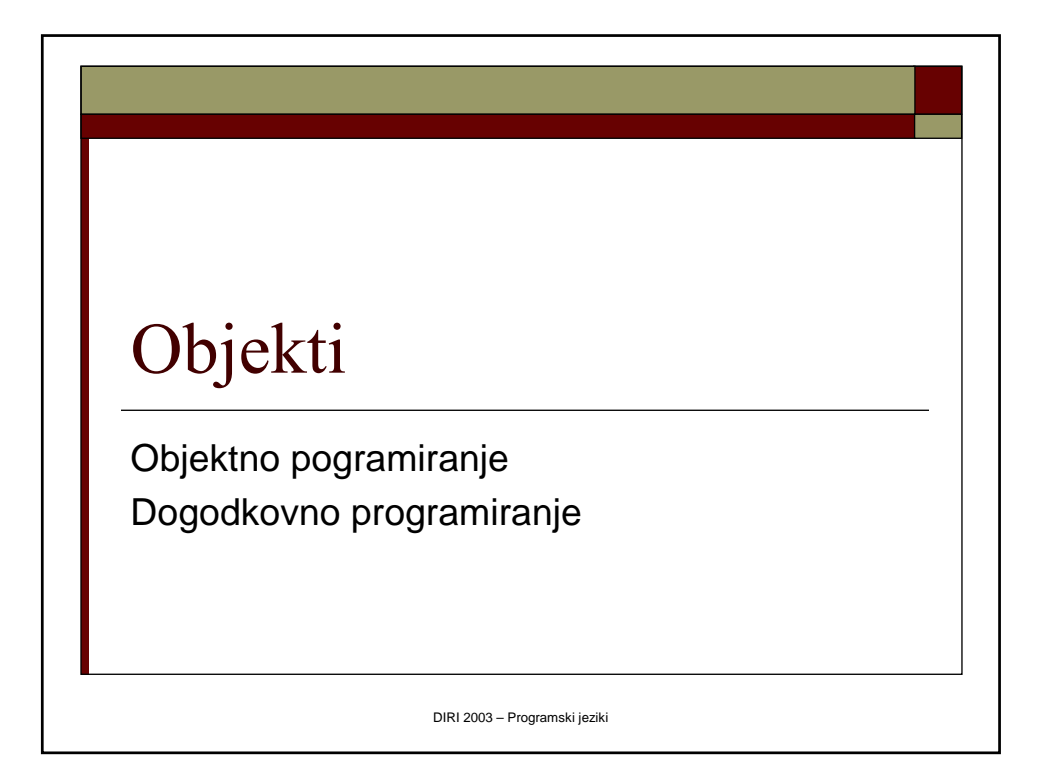

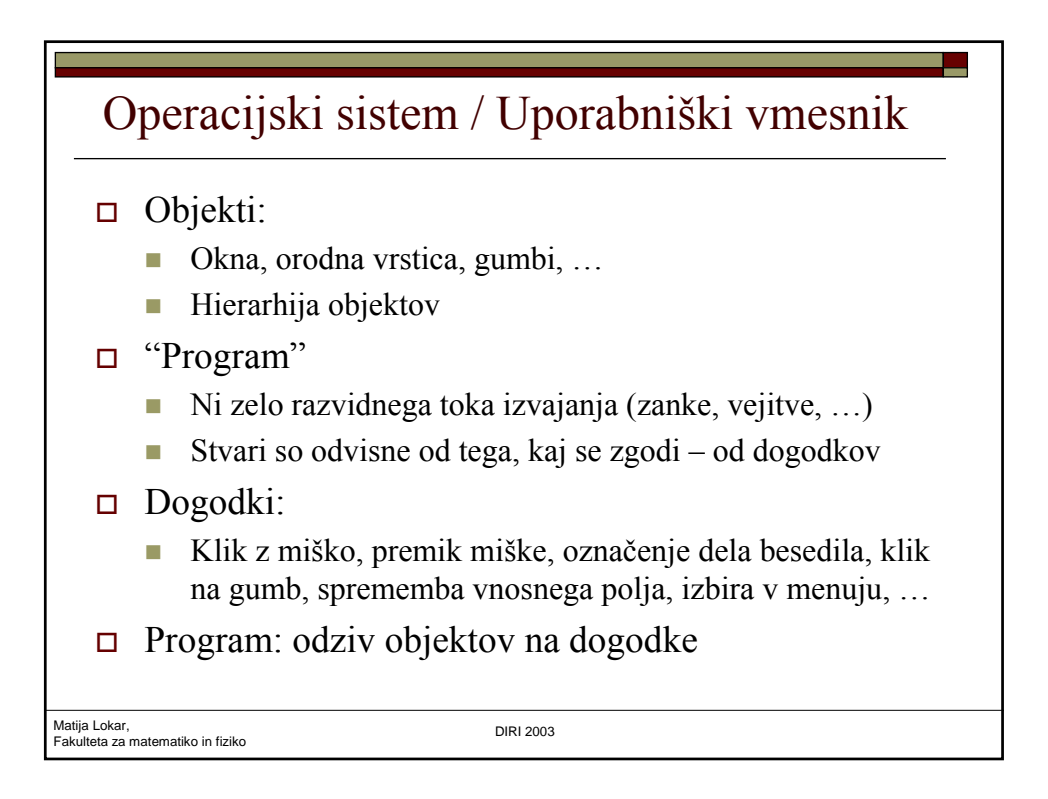

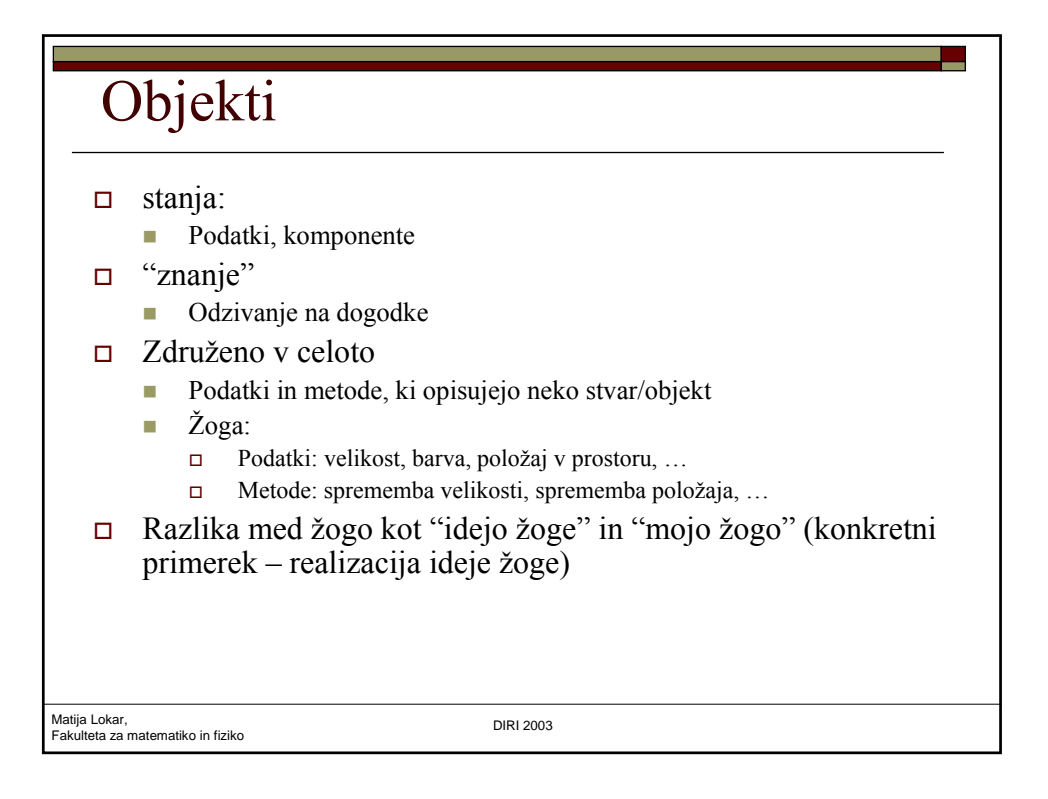

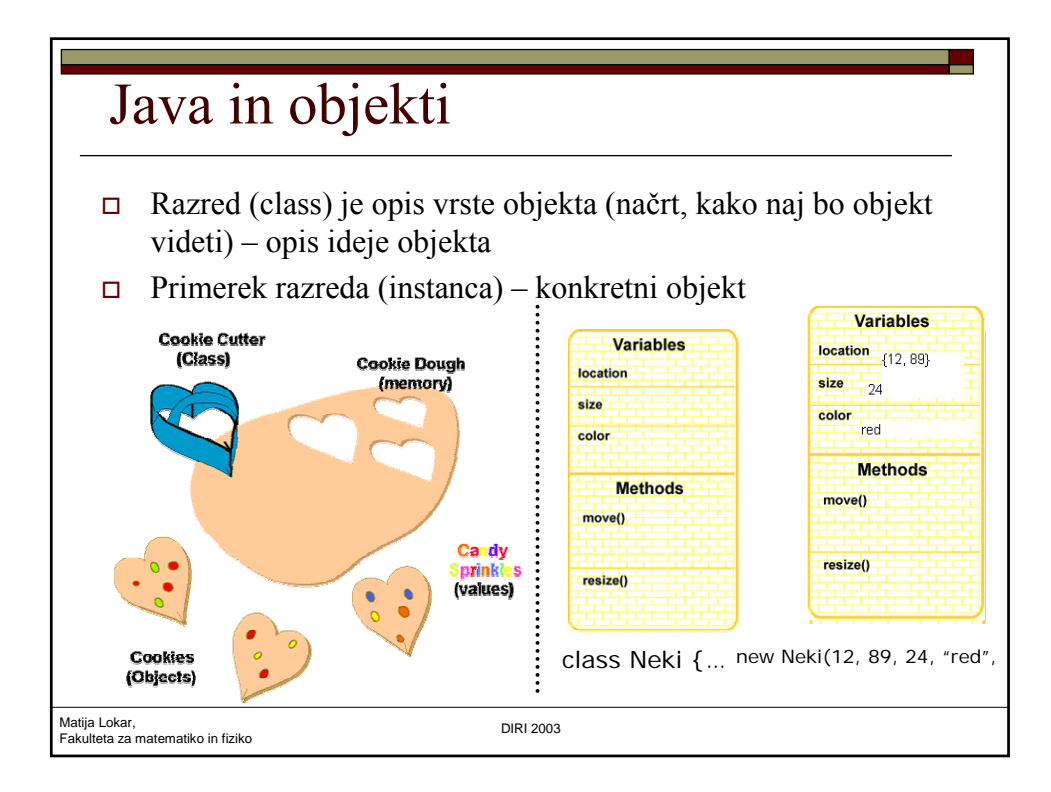

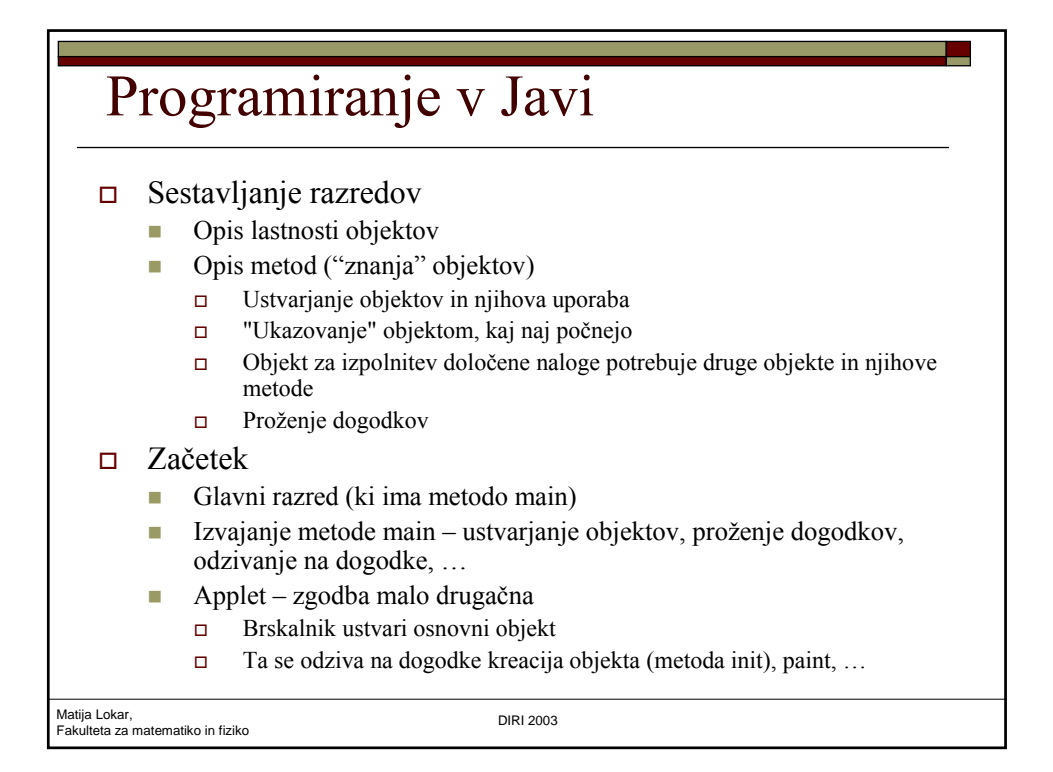

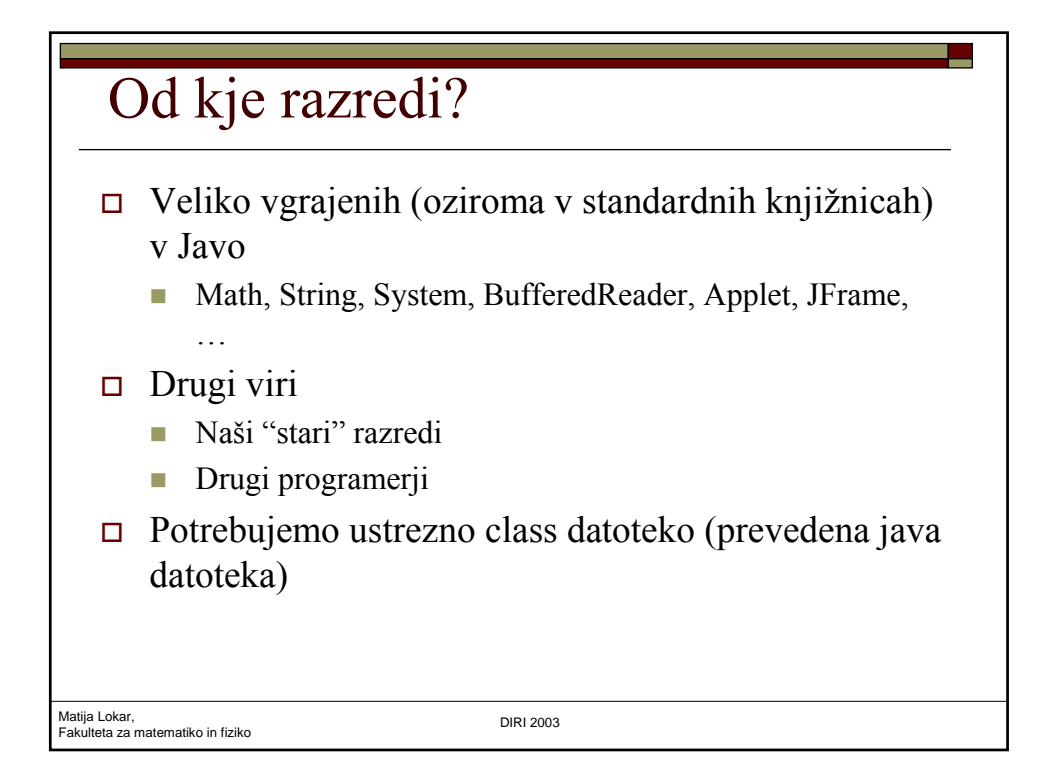

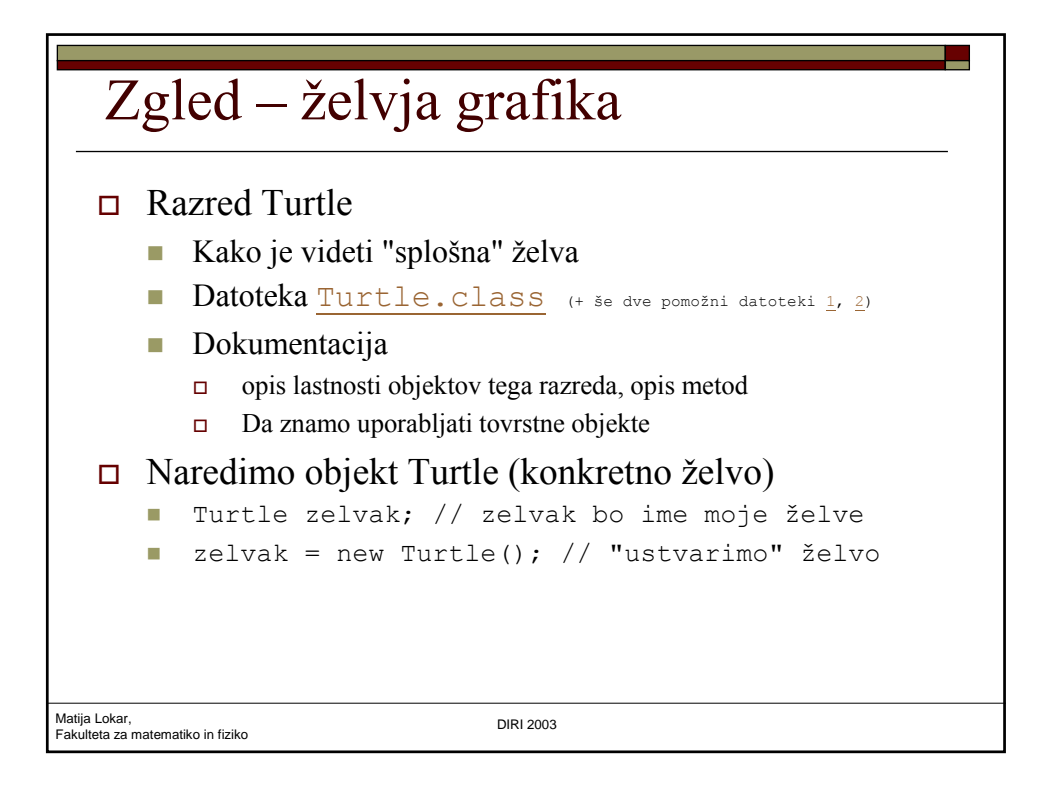

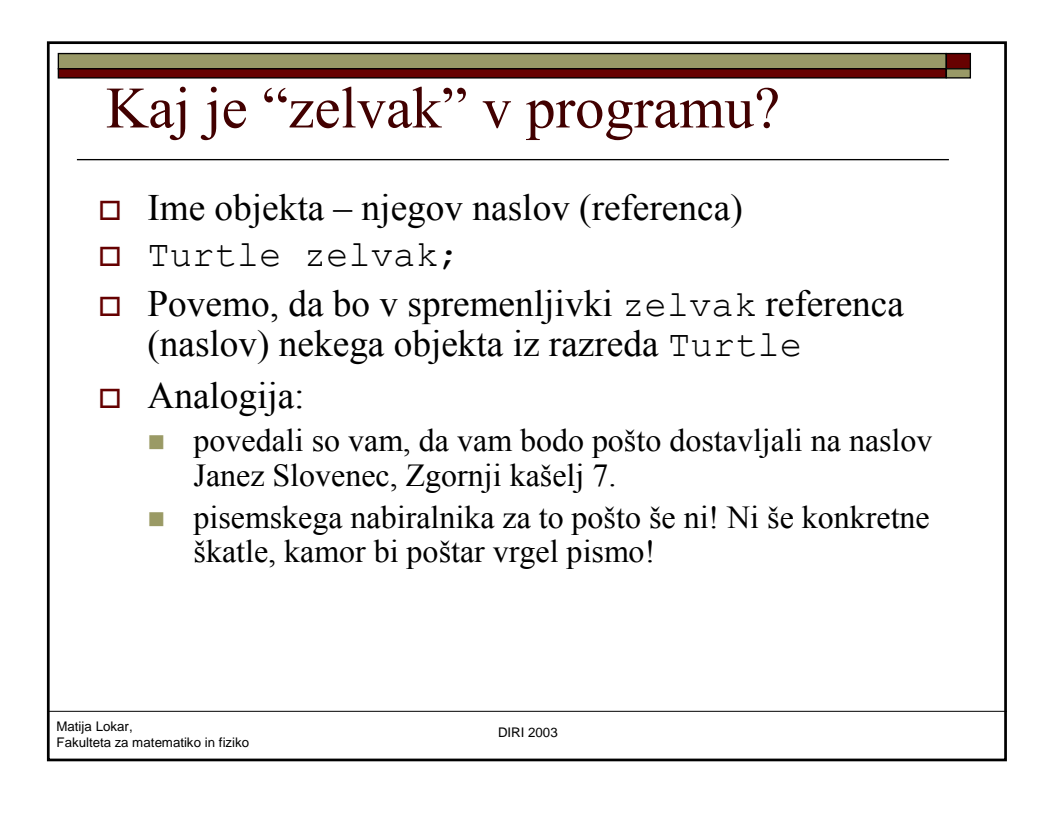

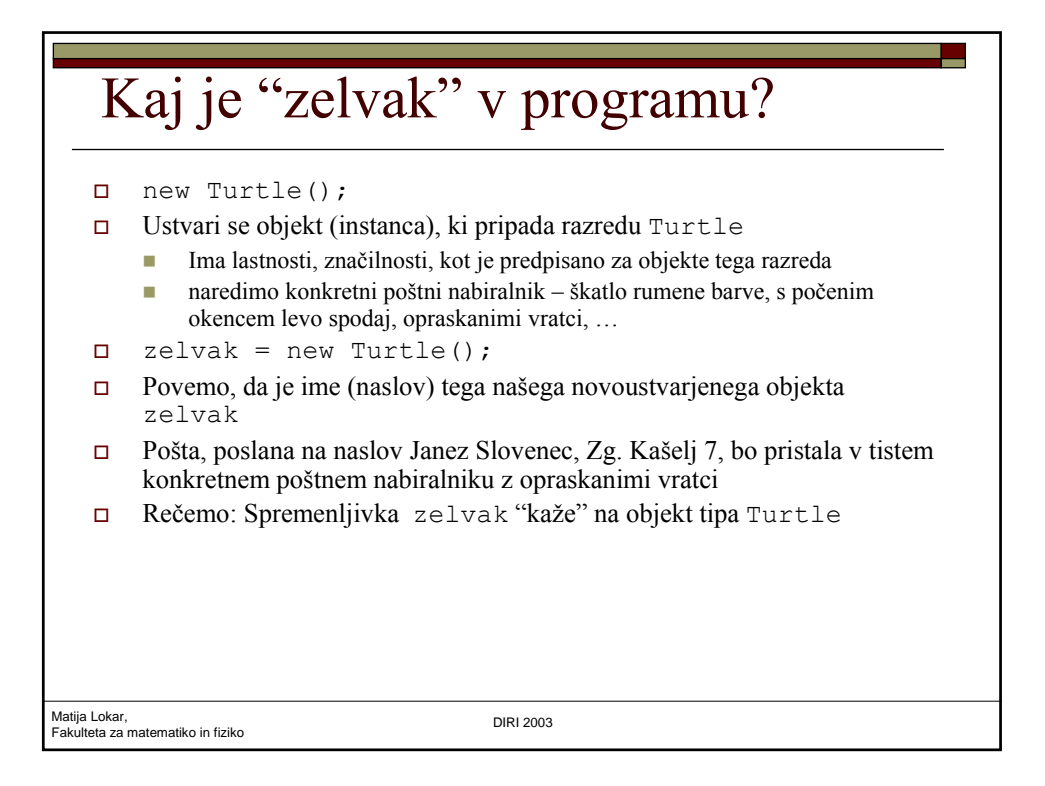

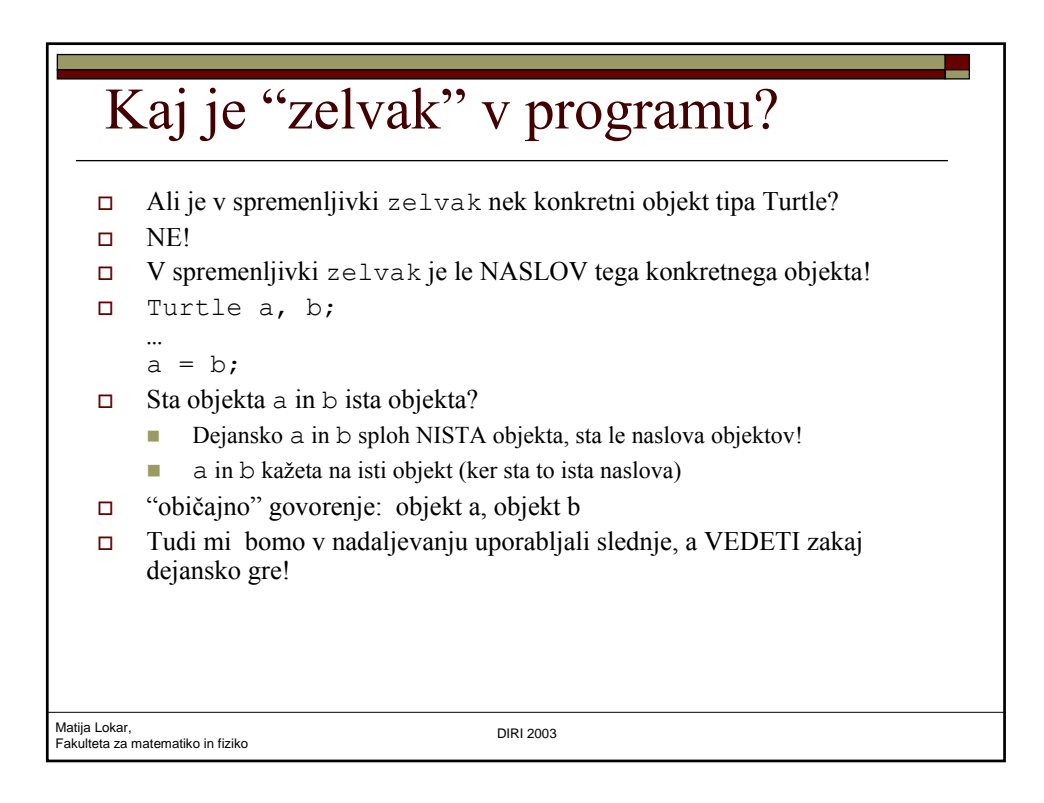

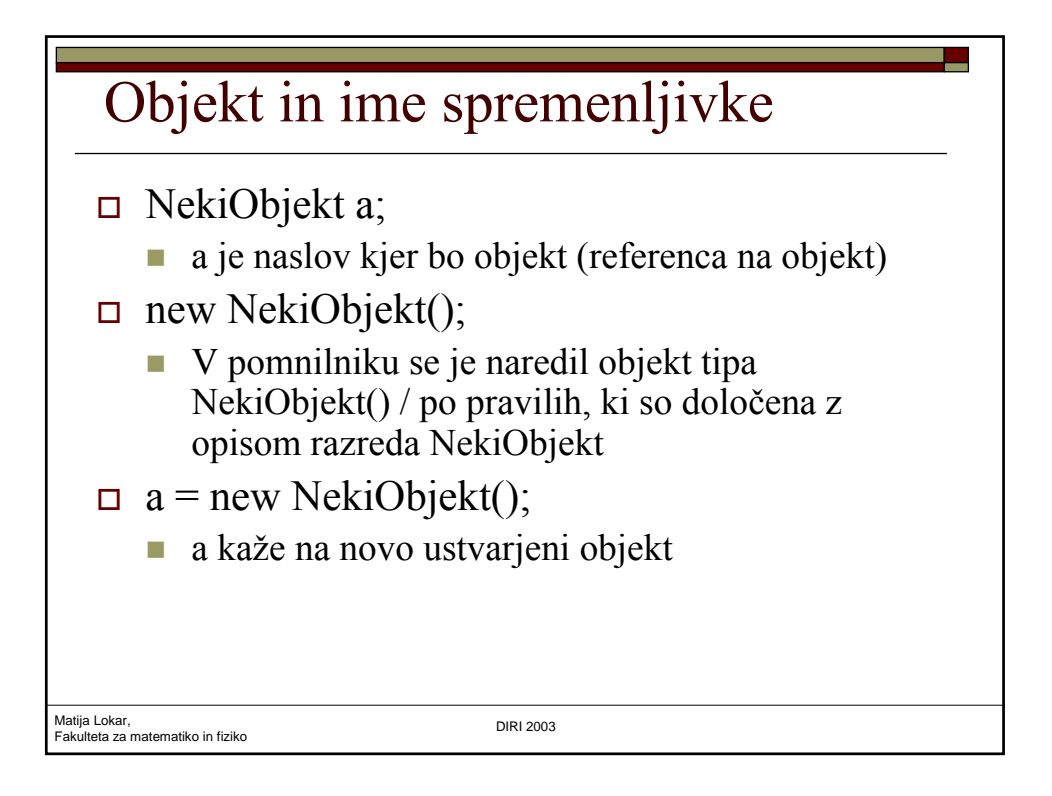

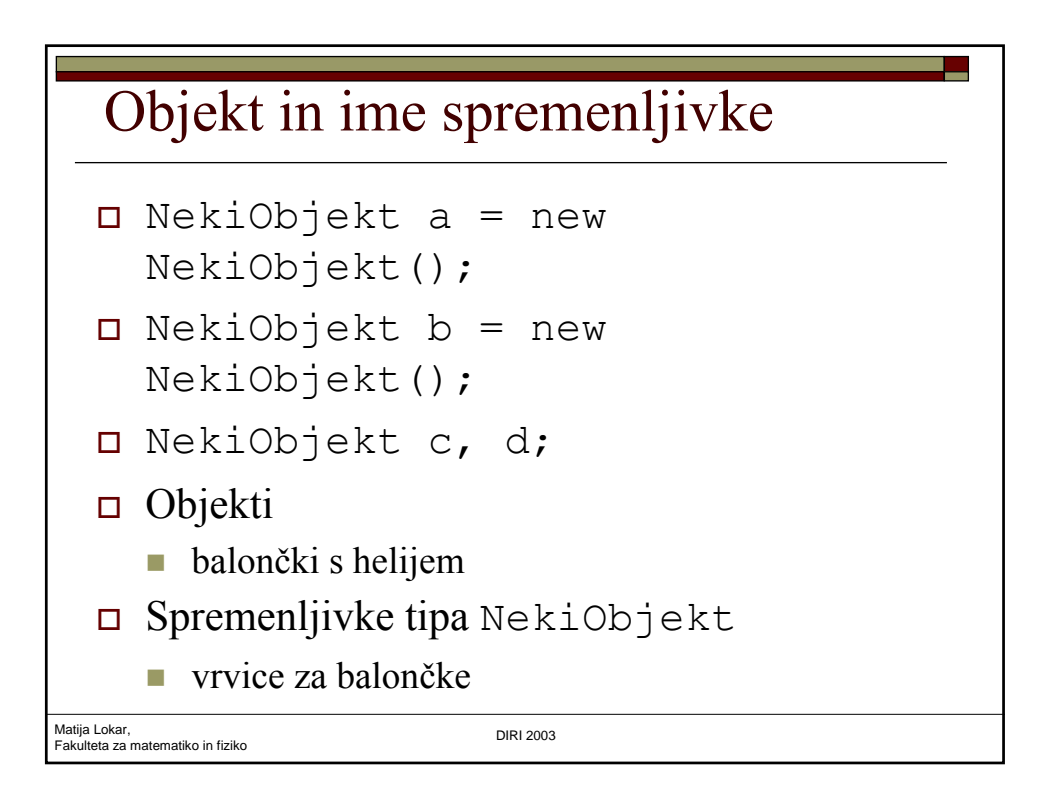

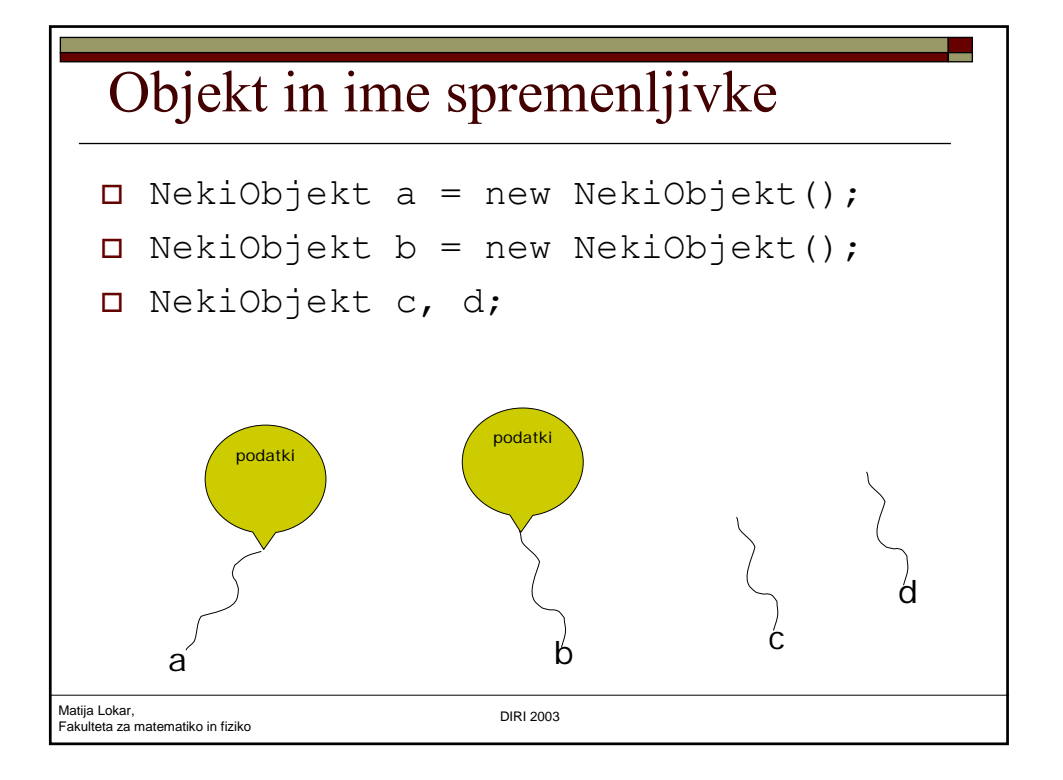

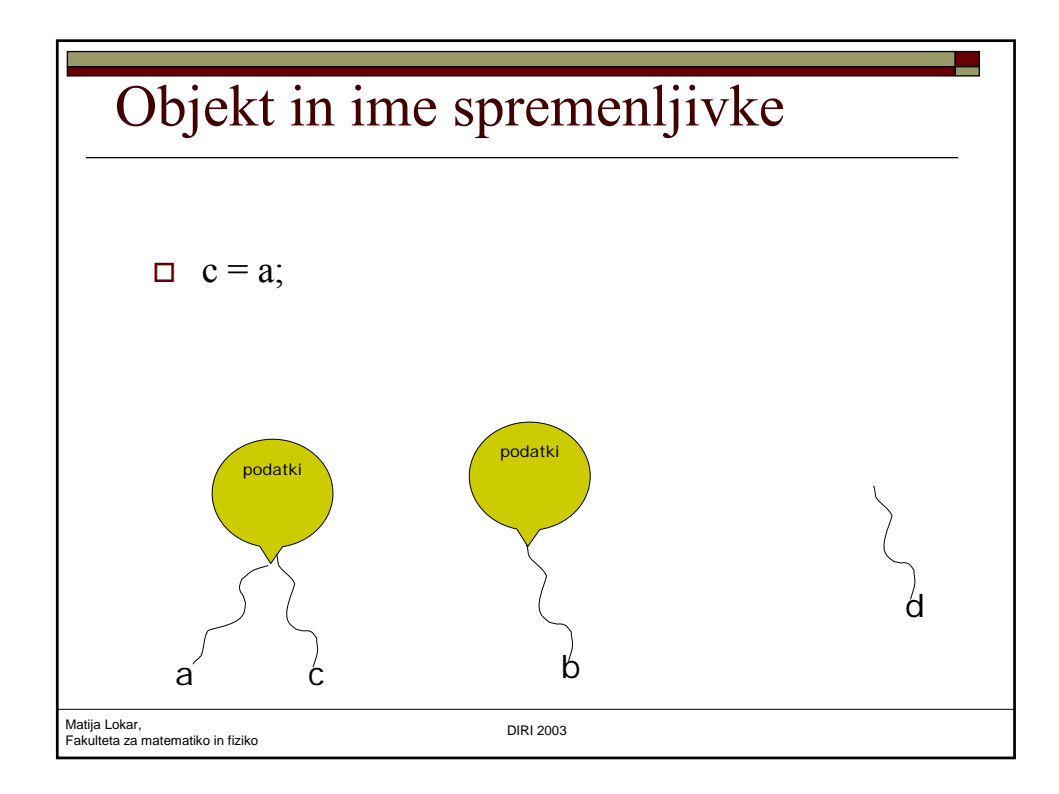

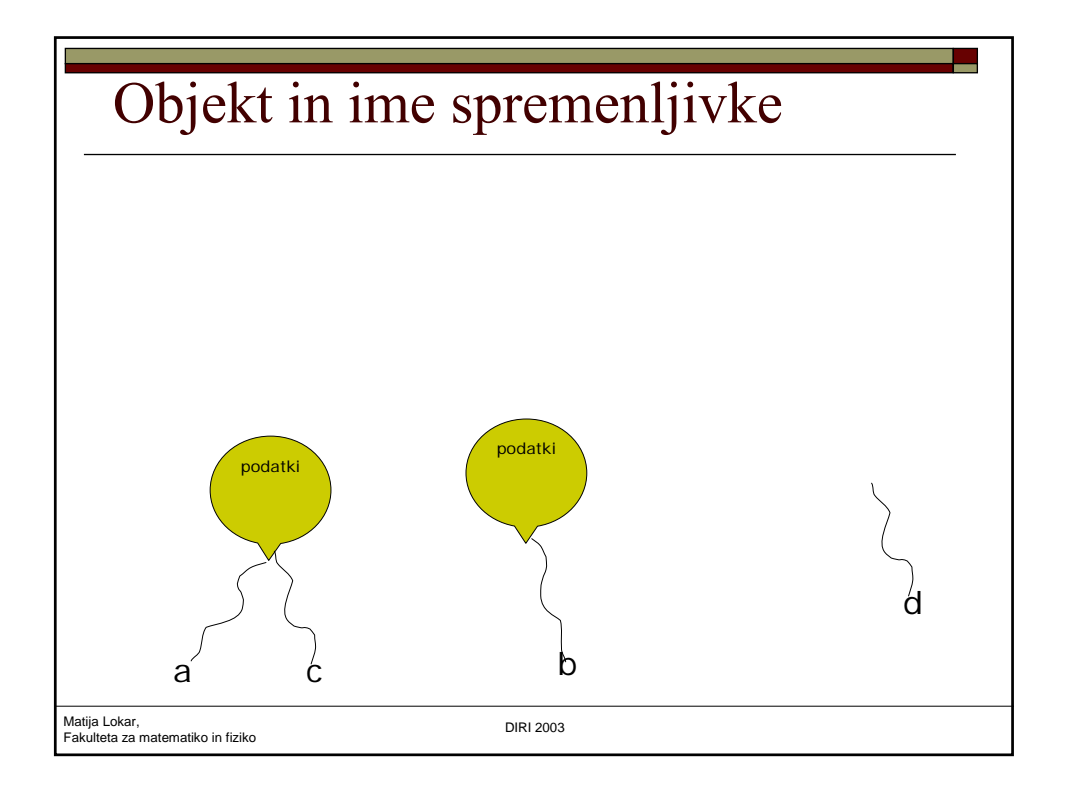

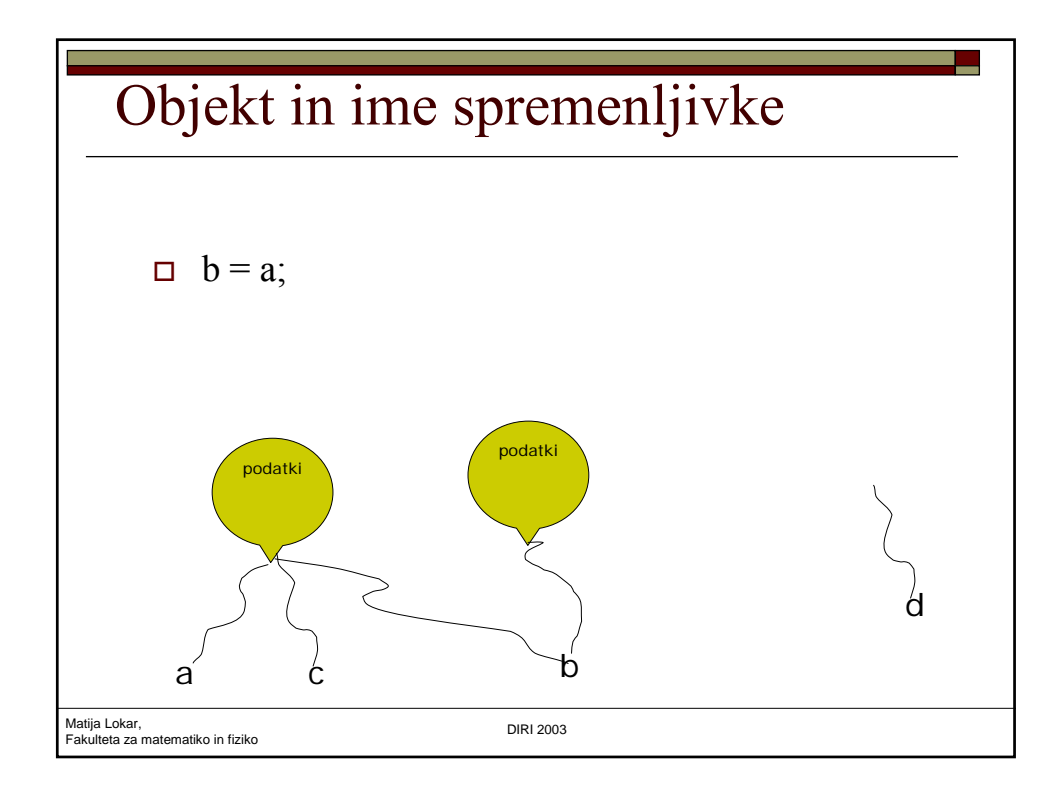

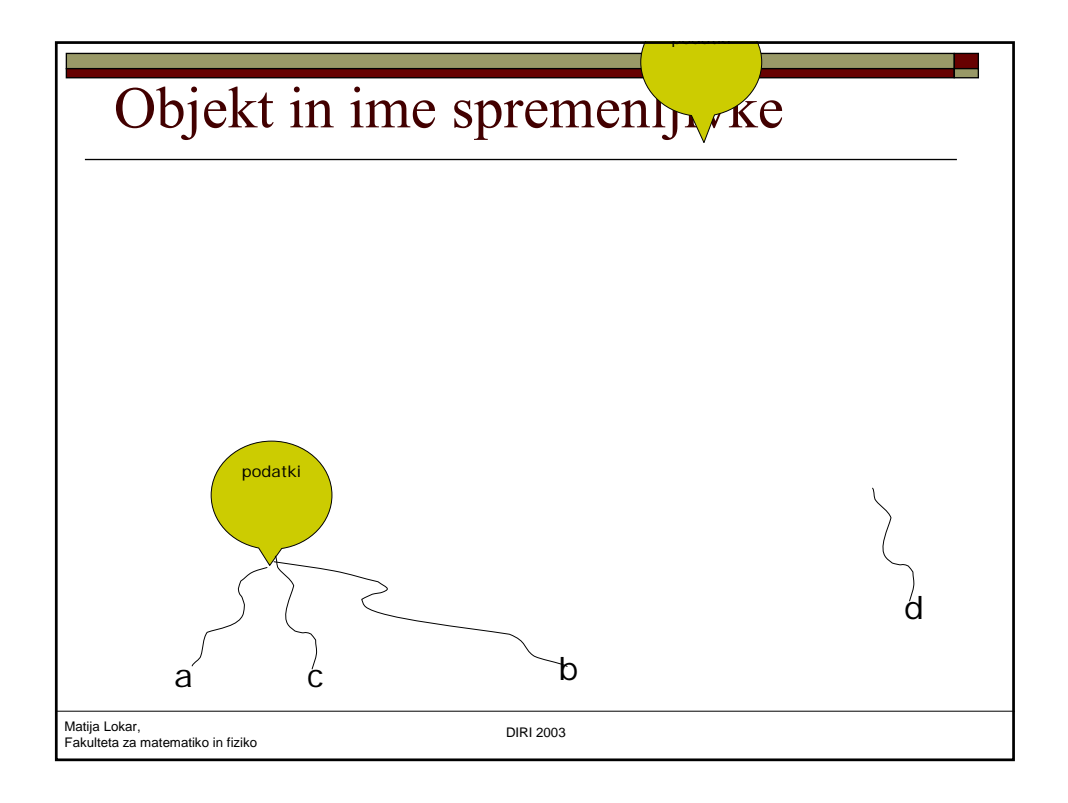

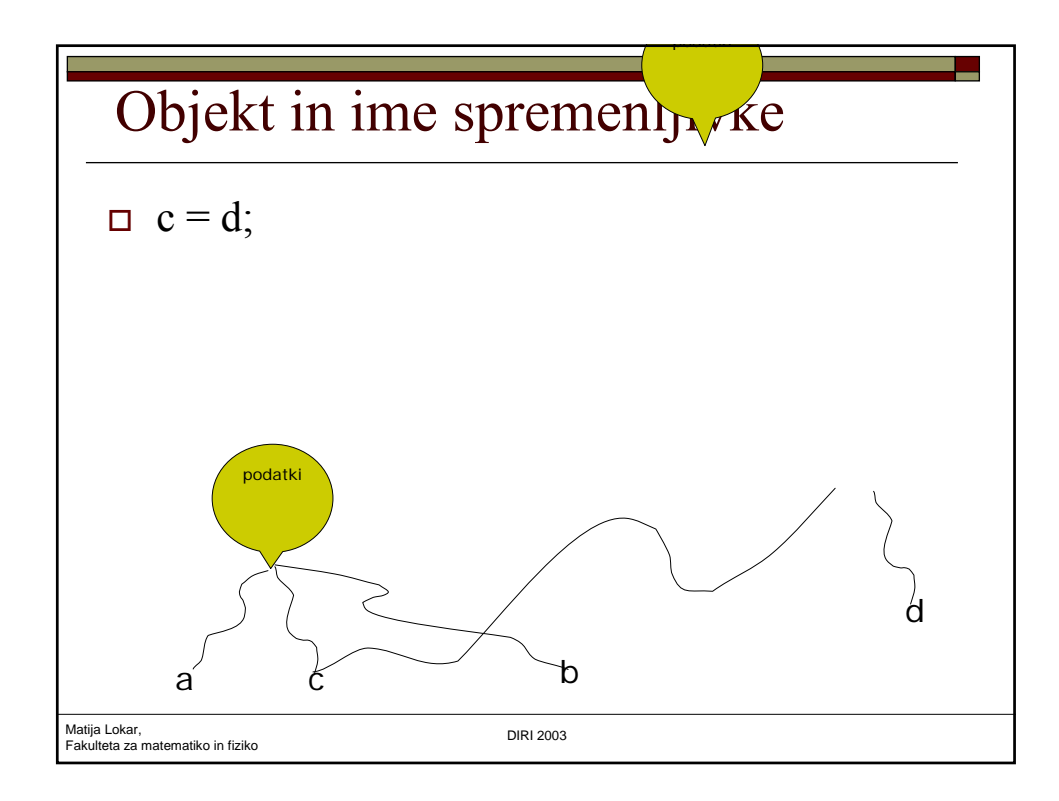

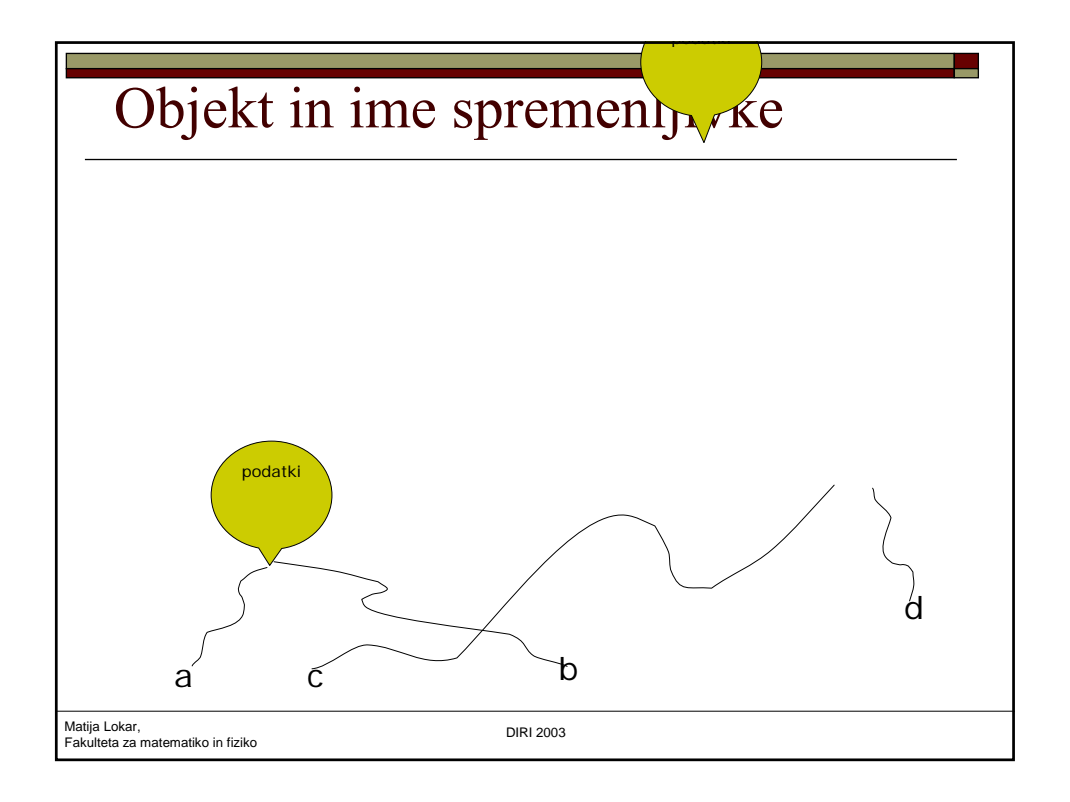

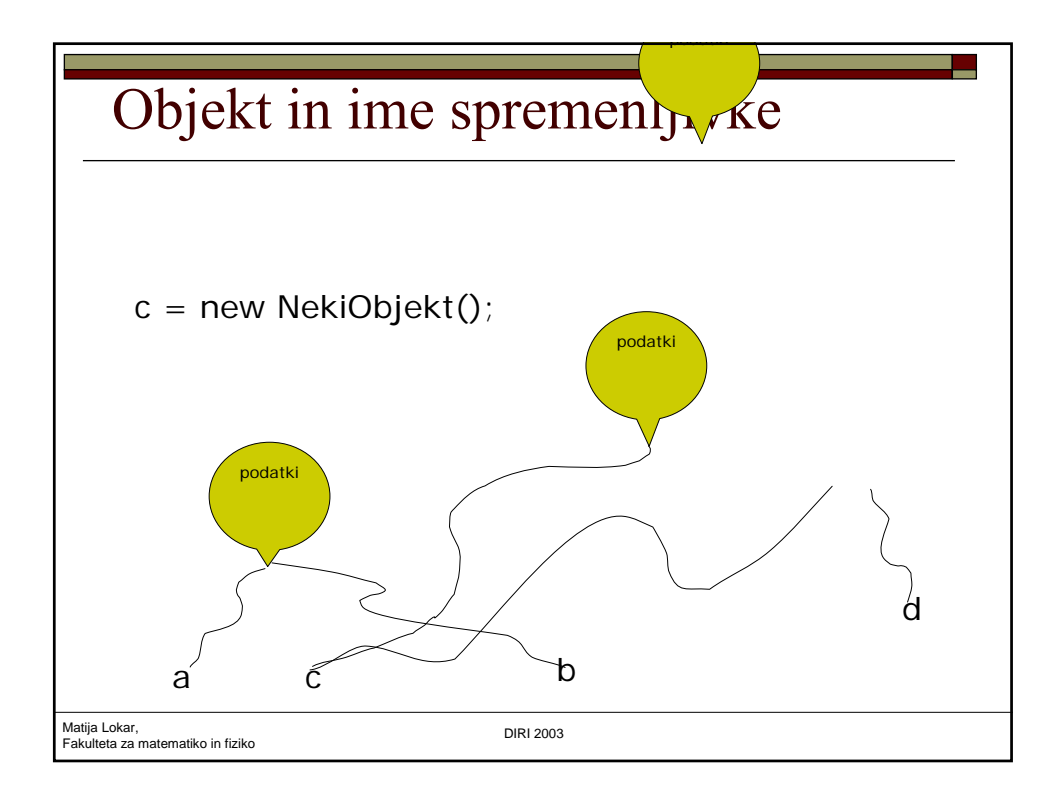

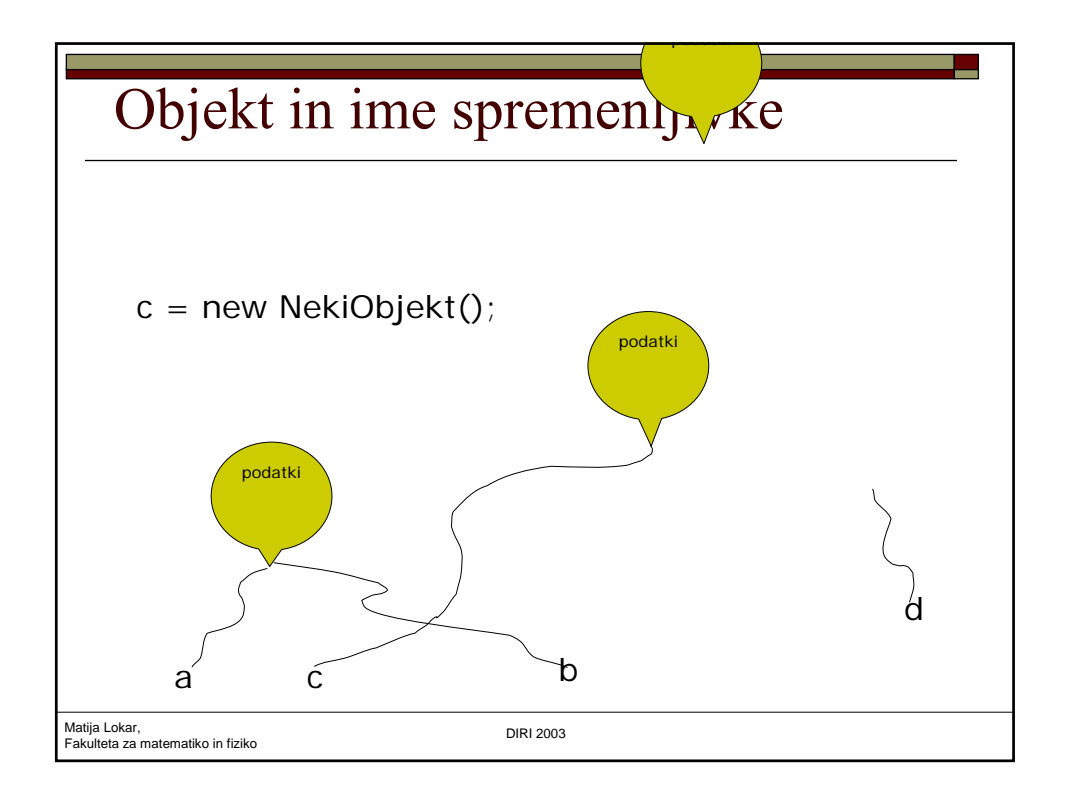

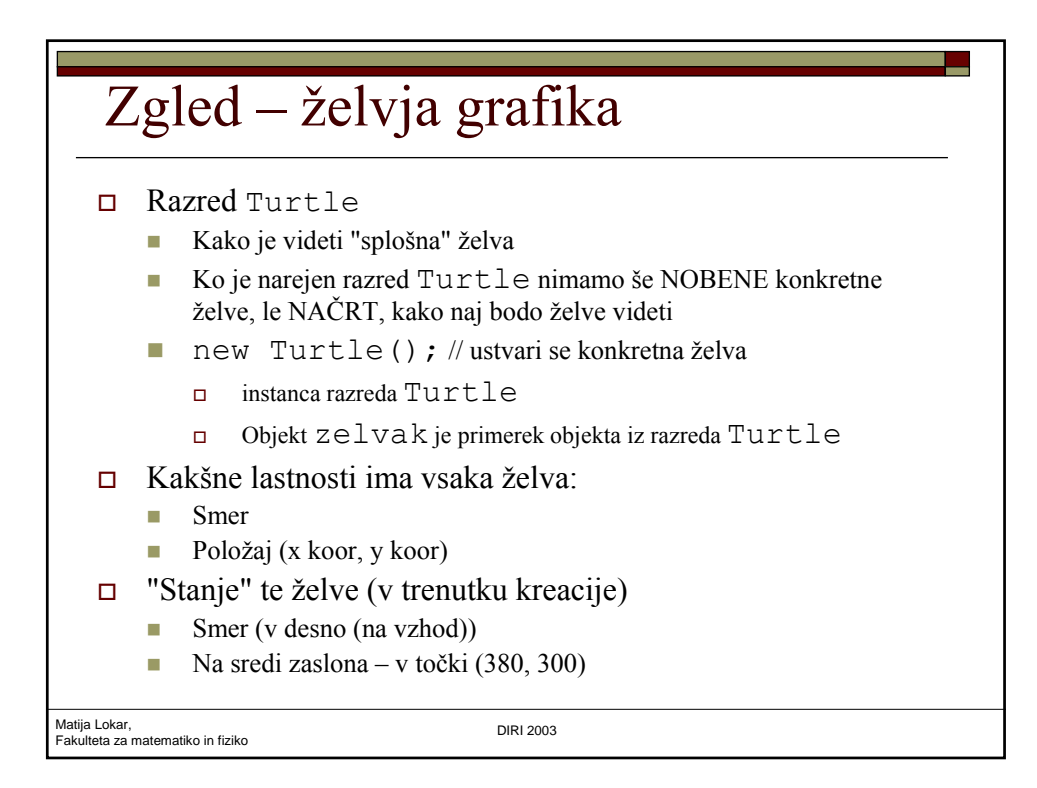

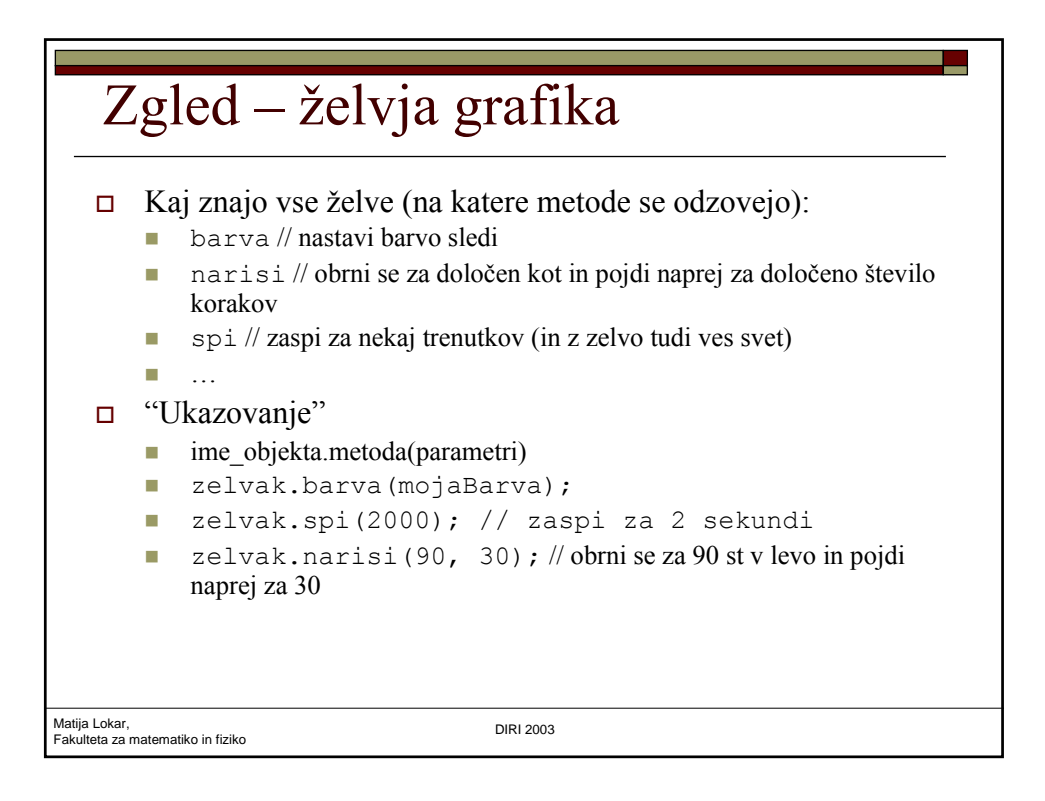

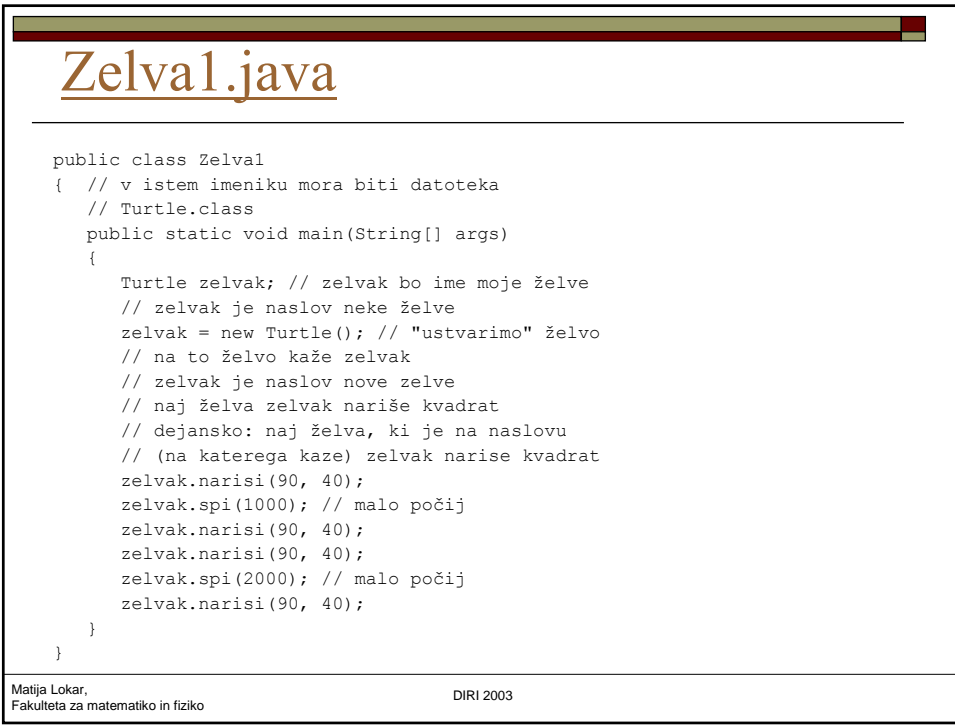

## Matija Lokar, Fakulteta za matematiko in fiziko DIRI 2003 Brez Turtle.class Obvestilo prevajalnika: C:\WINDOWS\Namizje\P3\Zelva1.java:5: cannot resolve symbol symbol : class Turtle location: class Zelva1 Turtle zelvak; // zelvak bo ime moje želve

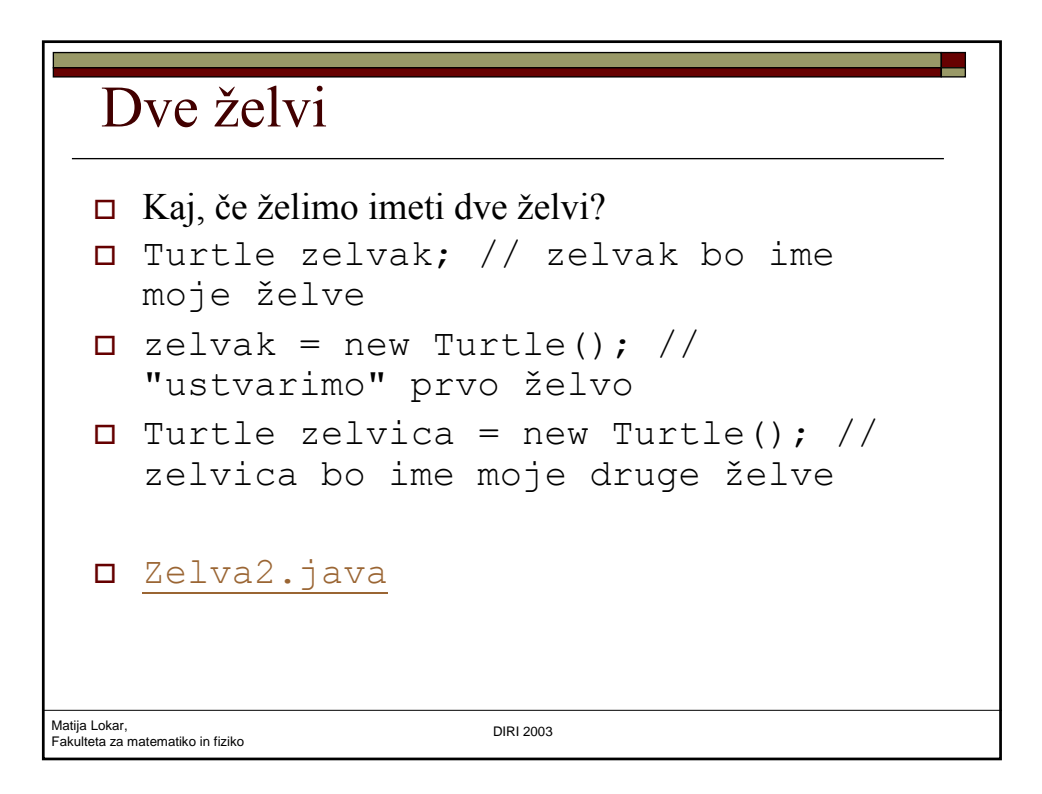

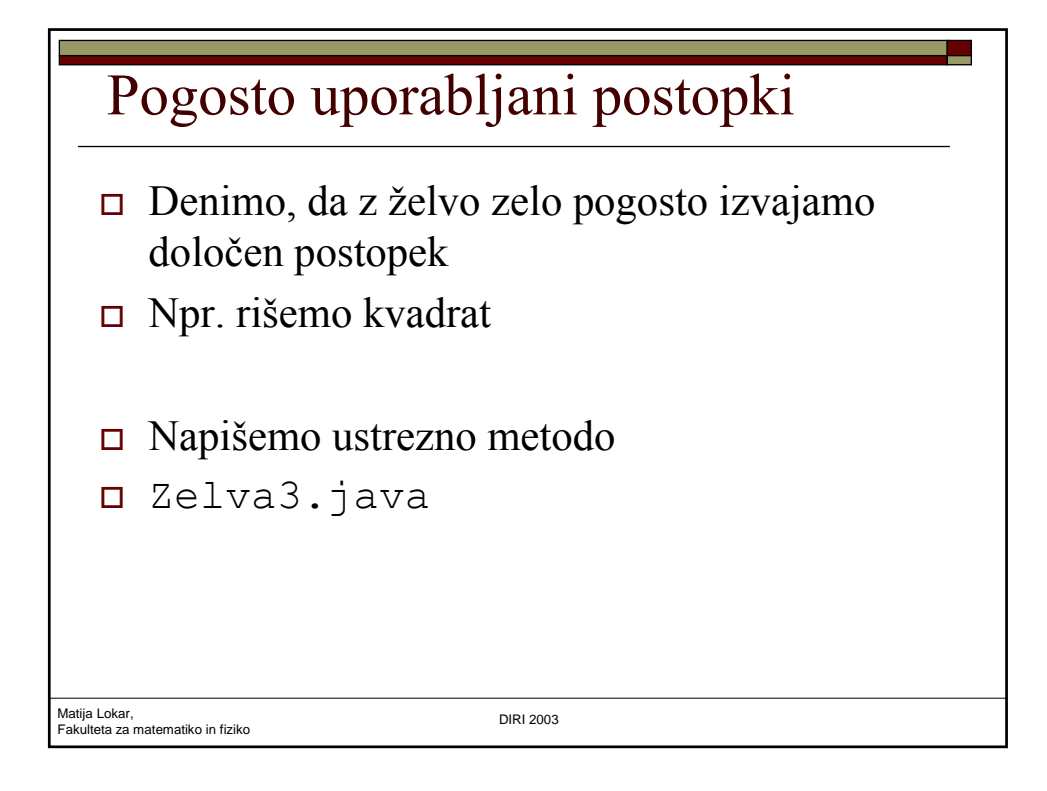

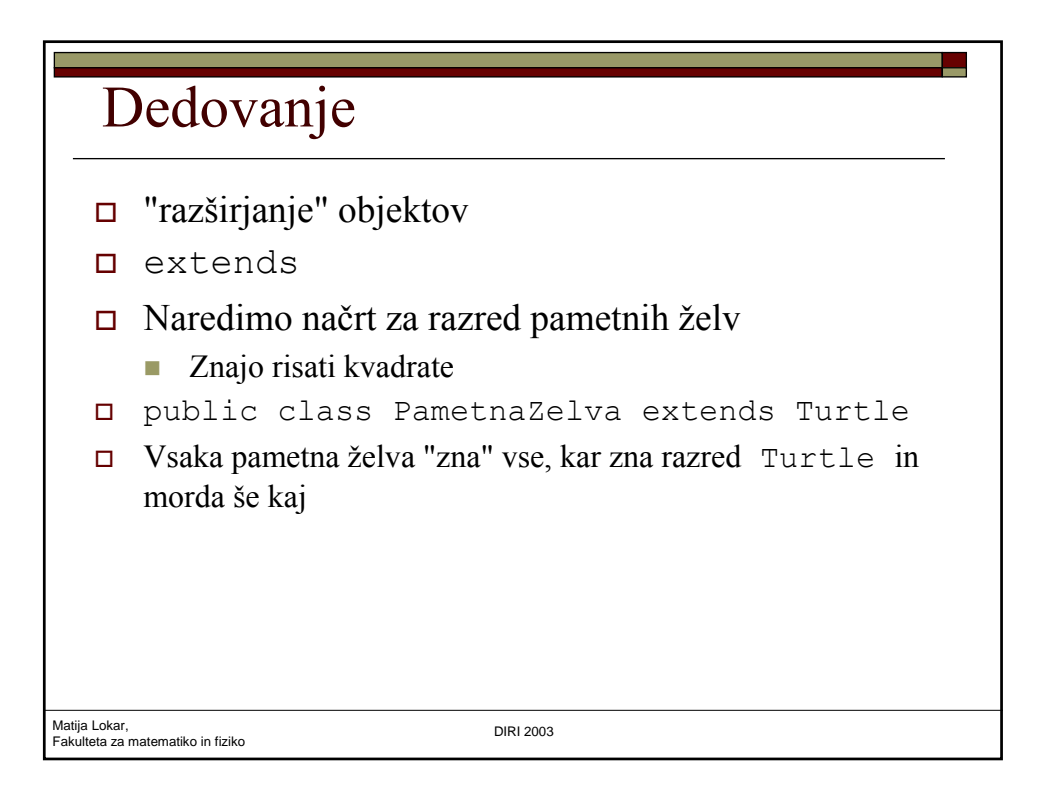

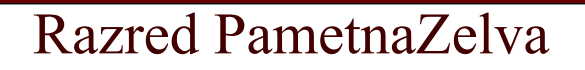

```
Matija Lokar,<br>Fakulteta z<mark>a</mark> matematiko in fiziko da kata bara da kata bara da DIRI 2003<br><mark>DIRI 2003 harenatiko in fiziko da k</mark>ata bara da kata bara da kata bara da katika da katika da katika da katika d
public class PametnaZelva extends Turtle
{ // naredimo nov razred "pametnih zelv"
     public void kvadrat(int velikost)
     { // Vsaka pametna zelva ve, kako se nariše
         // kvadrat s stranico velikost
          narisi(90, velikost);
           // metoda narisi je podedovana iz razreda 
    Turtle
          narisi(90, velikost);
          narisi(90, velikost);
          narisi(90, velikost);
     }
```
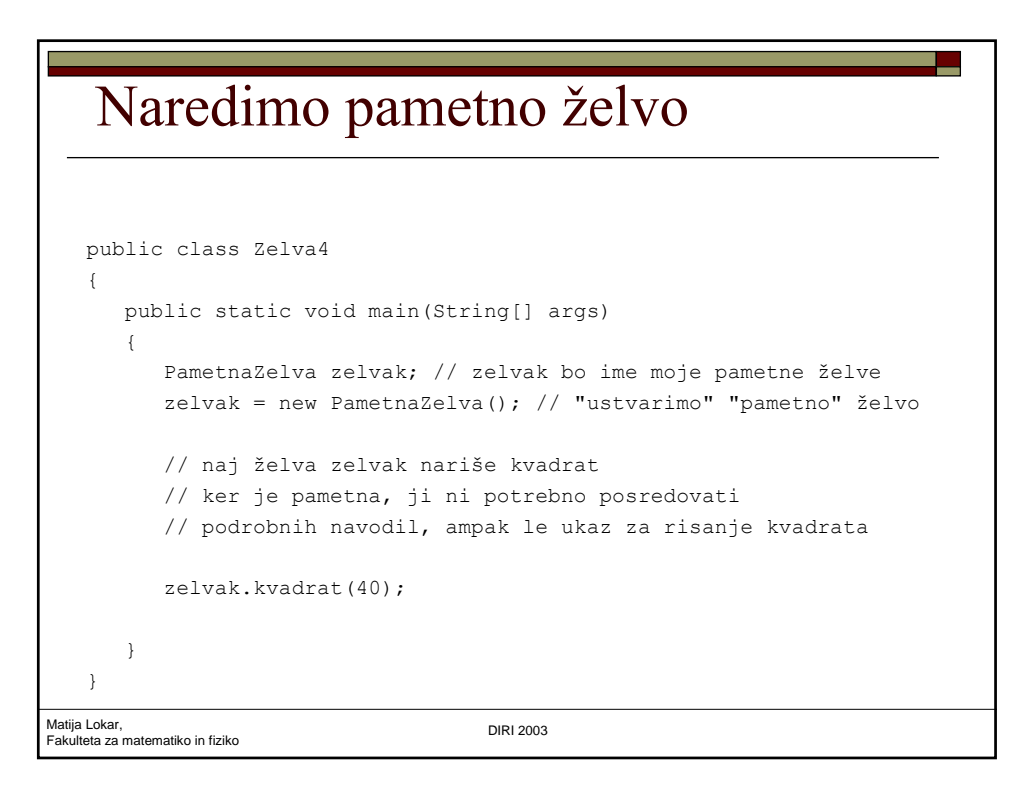

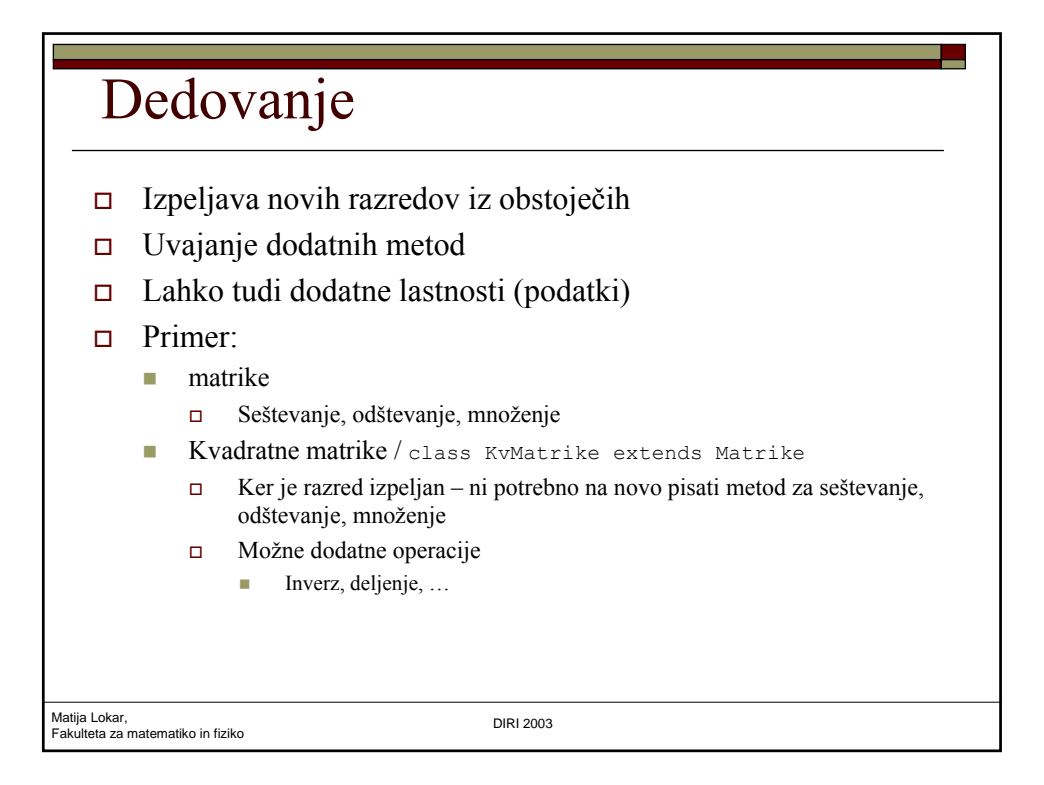

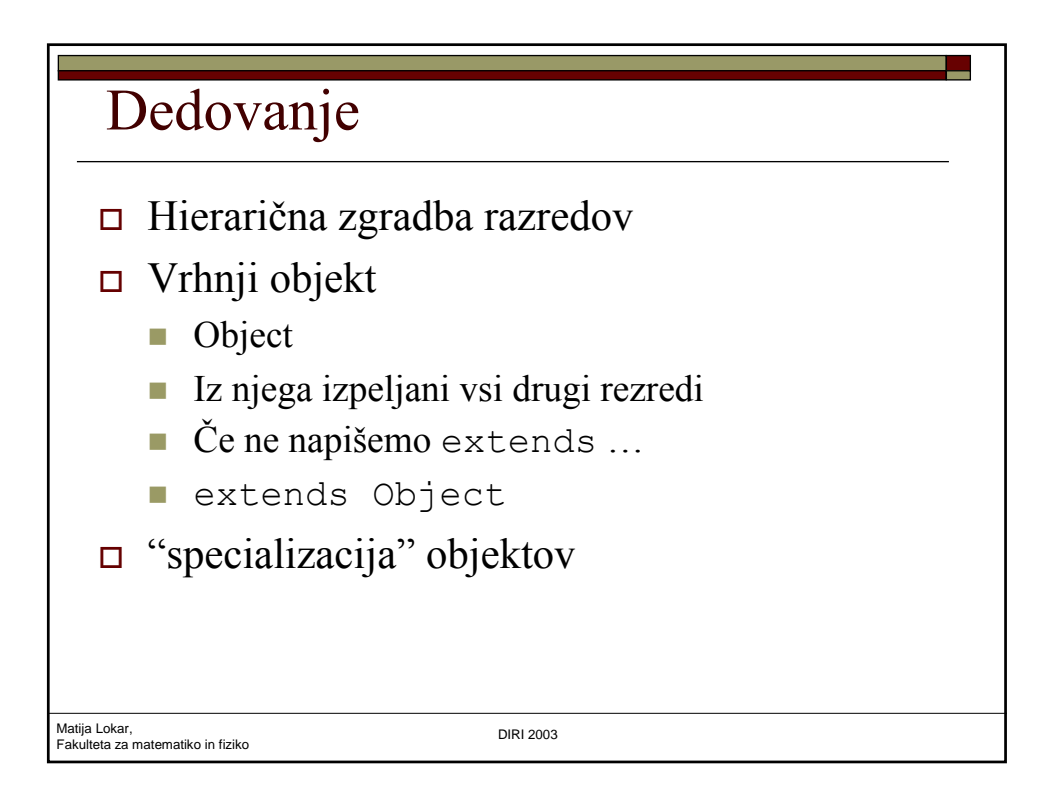

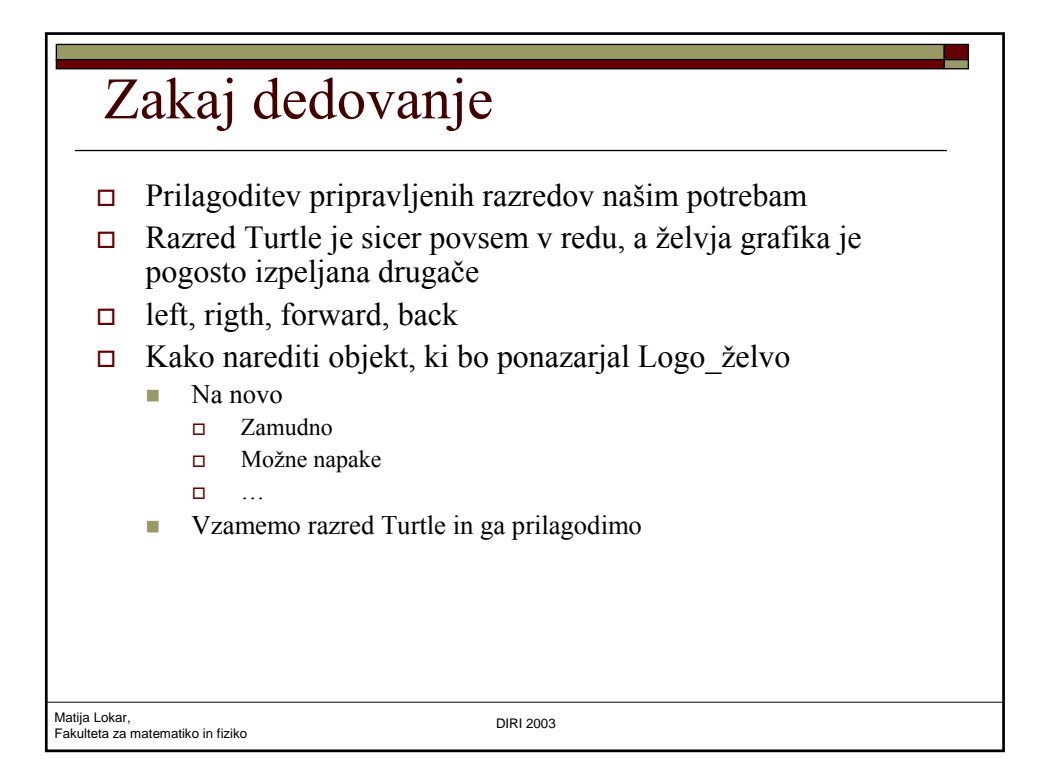

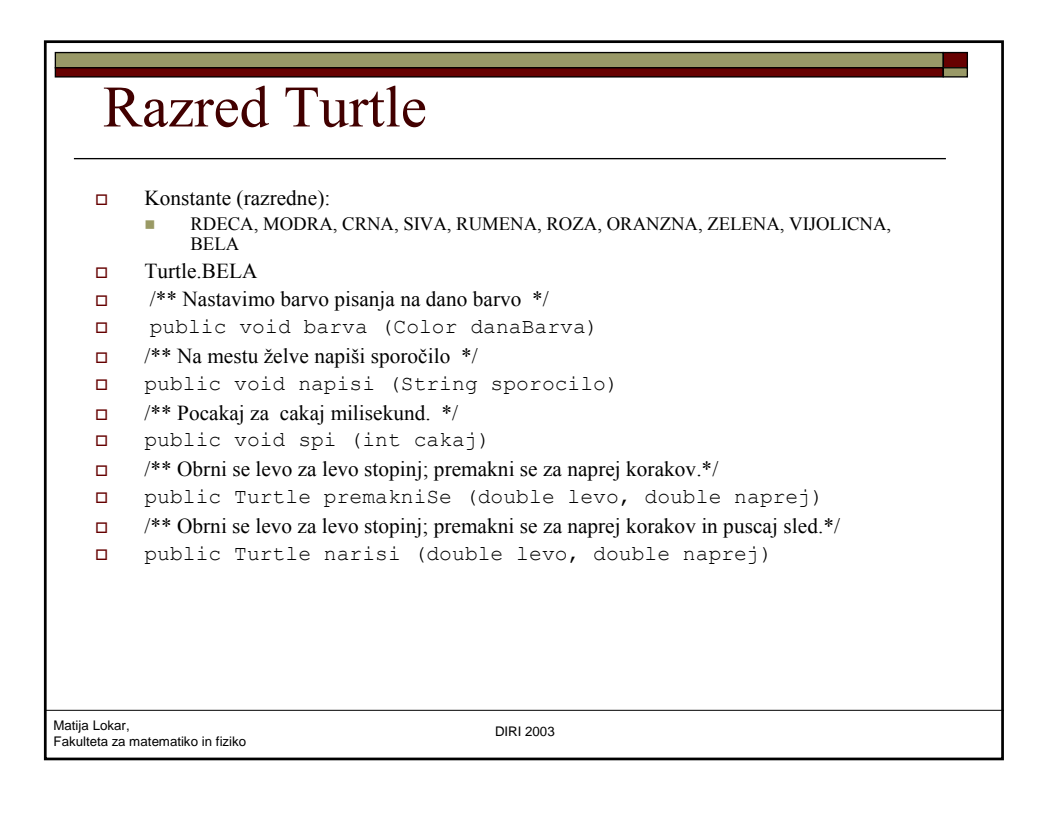

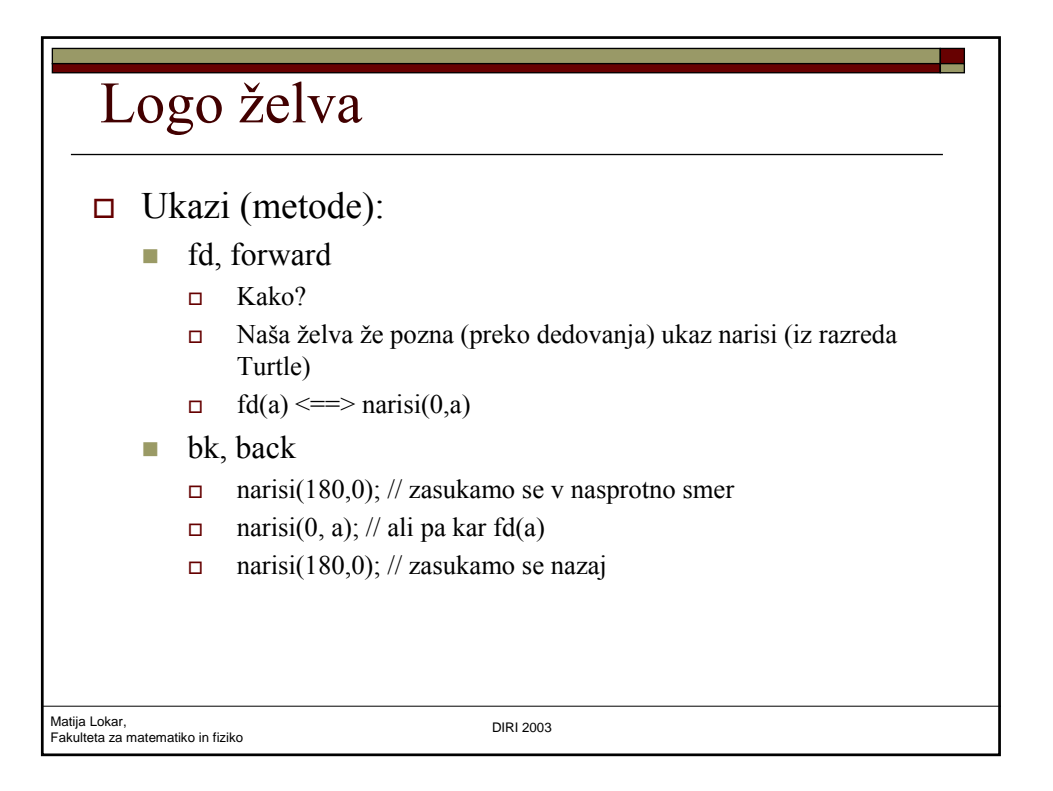

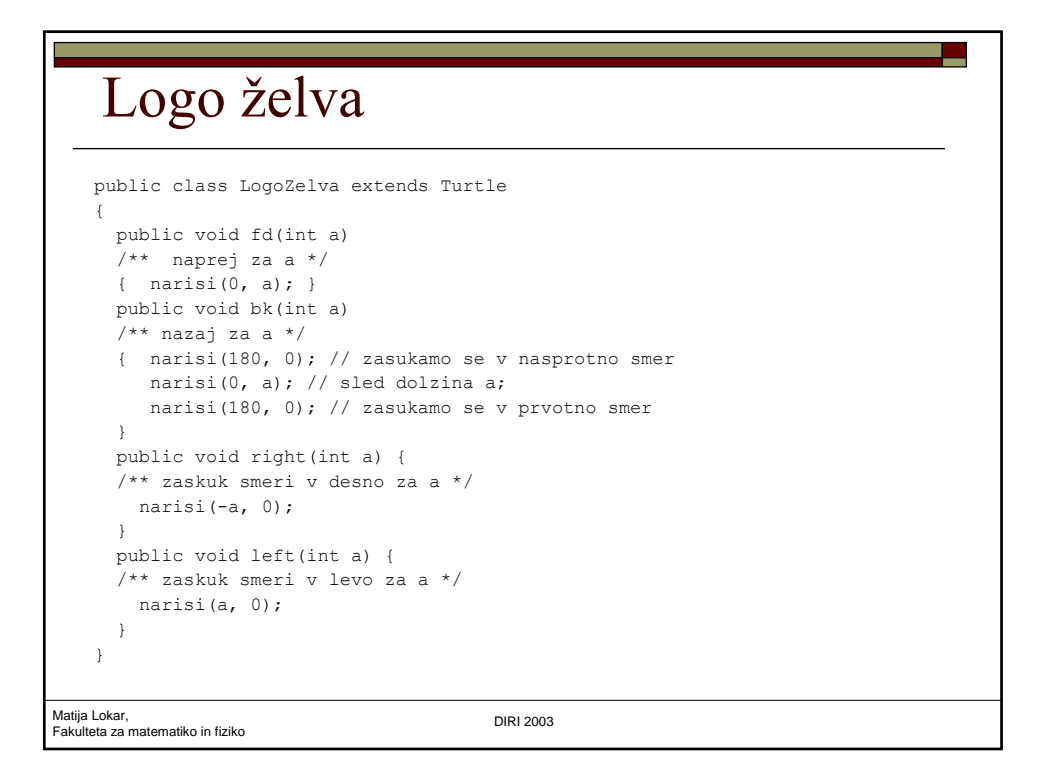

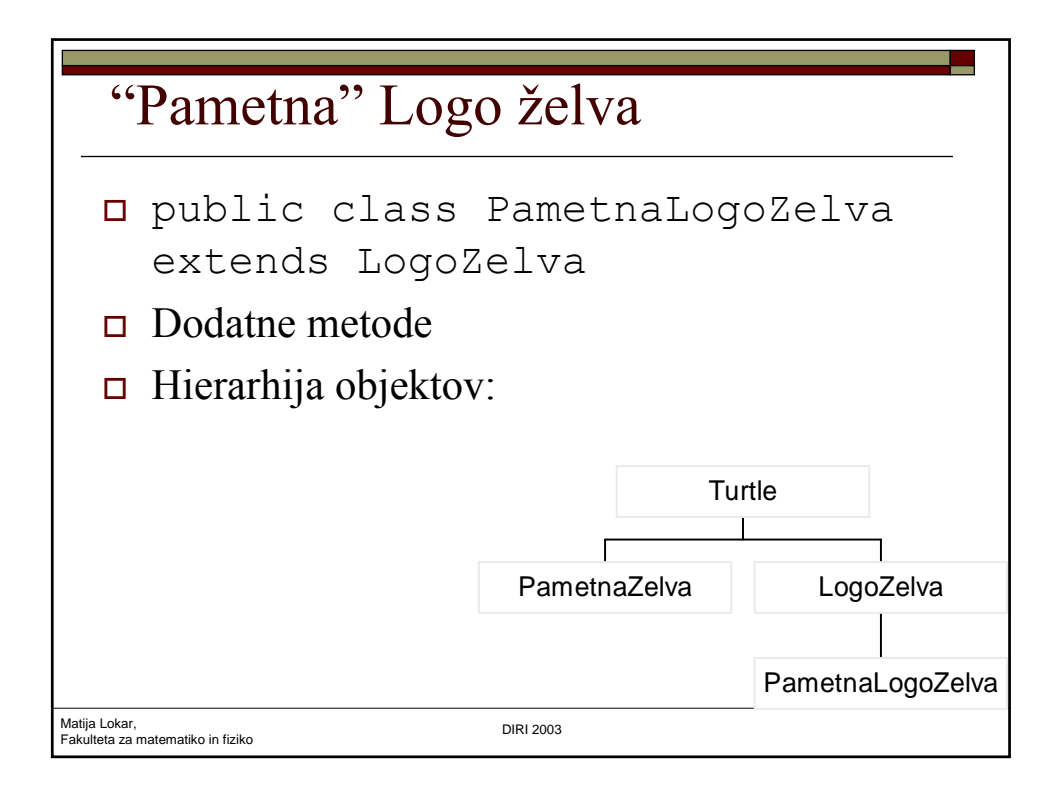

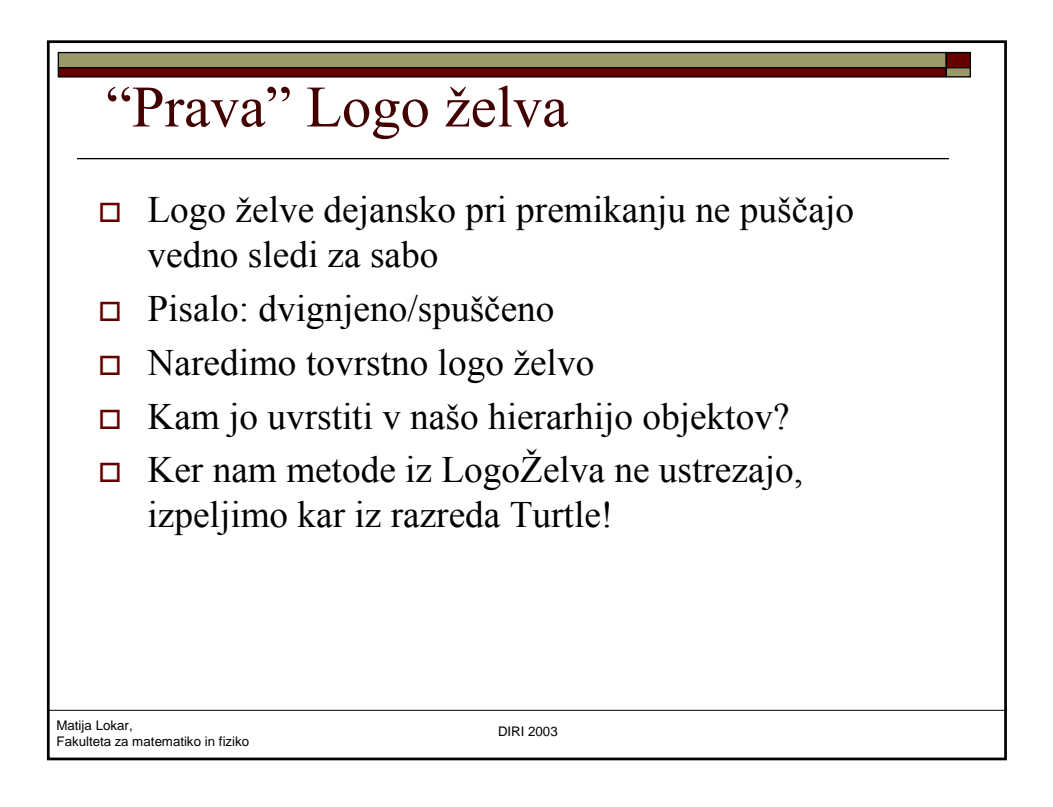

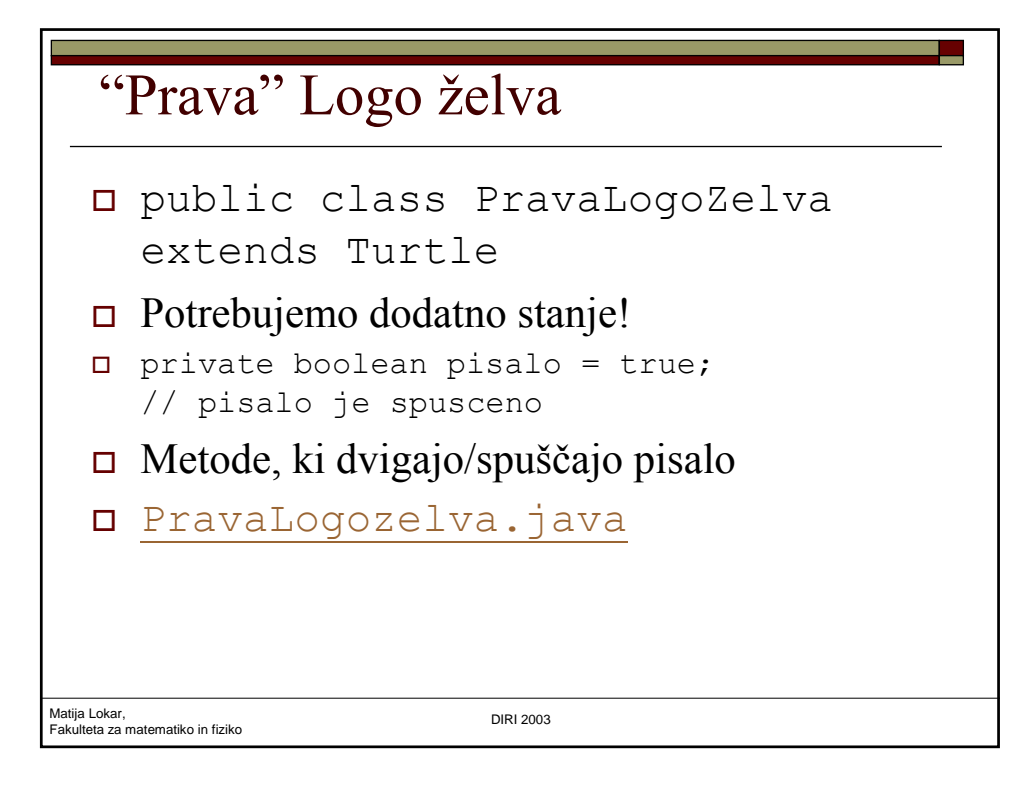